# SAULT COLLEGE OF APPLIED ARTS & TECHNOLOGY

. ... .......

SAULT STE. MARIE, ONTARIO

## COURSE OUTLINE

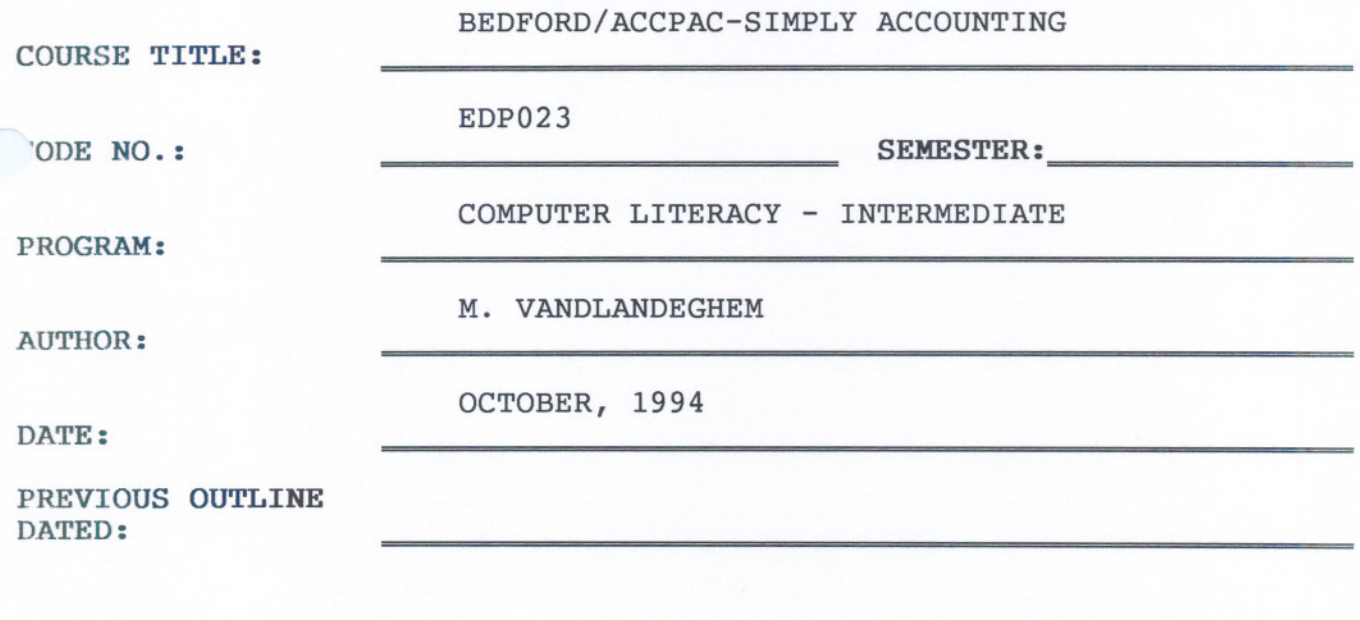

x New: Revision

APPROVED: DEAN, SCHOOL OF BUSINESS &

**DATE** 

---

SIMPLY ACCOUNTING EXPOSURE EXPOSURE EXPOSURE  $\text{COURSE}$  NAME  $\text{COURSE}$  COURSE CODE

TOTAL HOURS: 45

PREREQUISITES NONE

#### PHILOSOPHY/GOALS

EDUCATIONAL - to provide the student with PRACTICAL knowledge in the use and working of a computerized accounting package.

### STUDENT PERFORMANCE OBJECTIVE:

Upon successful completion of this course, the student will be able to:

- 1. SET UP A CHART OF ACCOUNTS
- 2. ENTER HISTORICAL DATA IN THE GENERAL LEDGER
- 3. SET UP VENDORS IN THE ACCOUNTS PAYABLE LEDGER
- 4. SET UP CUSTOMERS IN THE ACCOUNTS RECEIVABLE LEDGER
- 5. SET UP BASIC PAYROLL RECORDS
- 6. SET UP THE INVENTORY CONTROL
- 7. ENTER JOURNAL TRANSACTIONS IN THE DIFFERENT LEDGERS AS REQUIRED.
- 8. PRINT CHEQUES, INVOICES, STATEMENTS FOR CUSTOMERS, STATEMENTS OF AMOUNTS OWING
- 9. PRINT BALANCE ALL BALANCE SHEET, INCOME STATEMENT

#### LEARNING ACTIVITIES

Students will go through all exercises in the Simply Accounting book provided by the instructor. There is a sample company through which you are taken step by step and a company that must be completed by the student with minimal help.

--- - -- - - - -

### SIMPLY ACCOUNTING

COURSE NAME..... now under

EDP023 ~nTTPC:Ii' ~nn....

COMPUTERIZED ACCOUNTING WITH BEDFORD TEXT

3.5" DISKETTE

METHOD OF EVALUATION

#### FINAL GRADE

Grading will consist of a grade of S (Satisfactory) or U (Unsatisfactory)

#### EVALUATION

One final project in which the student will set up records for a company and enter transactions for the month, printing cheques and invoices as she/he goes, and all month end statements and reports.

- - --